#### Programowanie Python 1

#### (CP1S02005)

Politechnika Białostocka - Wydział Elektryczny Cyfryzacja przemysłu, sem. II, studia stacjonarne I stopniaRok akademicki 2023/2024

Wykład nr 8 (24.04.2024)

dr inż. Jarosław Forenc

#### Plan wykładu nr 8

- $\mathcal{L}^{\text{max}}$  Funkcje w Pythonie
	- $\Box$ ogólna struktura funkcji
	- $\Box$ przekazywania i zwracanie wartości
	- $\Box$ moduły
	- $\Box$ zalecenia
	- $\Box$ docstringi

## Python - funkcje (struktura funkcji)

 $\Box$ ogólna struktura funkcji w języku Python:

> **def nazwa\_funkcji (parametry): """Opis funkcji (opcjonalny)"""# Ciało funkcji wynik = wyrażenie return wynik**

- $\Box$  definicja funkcji rozpoczyna się od słowa kluczowego def, po którym podana jest nazwa funkcji i jej parametry (w nawiasach zwykłych)
- $\Box$ na końcu definicji funkcji znajduje się dwukropek (:)
- $\Box$  opis funkcji (tzw. docstring) to specjalny, wieloliniowy ciąg znaków umieszczany po definicji funkcji służący do dokumentowania kodu
- $\Box$ ciało funkcji to blok kodu definiujący operacje wykonywane w funkcji
- $\Box$ instrukcja return służy do określenia wartości zwracanej przez funkcję

 $\Box$  wywołując funkcję podajemy nazwę funkcji, a po niej umieszczamy w nawiasach zwykłych argumenty funkcji (wartości)

```
wynik = nazwa_funkcji(argumenty)
```
 $\Box$ funkcja obliczająca i zwracająca sumę dwóch liczb

```
def dodaj
(a, b):

suma =
a +
b
return suma
wynik = dodaj
(5, 10)

print(f"Suma liczb wynosi: {wynik}")
```
**Suma liczb wynosi: 15**

 $\Box$ ciało funkcji tworzą wszystkie wcięte wiersze kodu

 $\Box$  wywołując funkcję podajemy nazwę funkcji, a po niej umieszczamy w nawiasach zwykłych argumenty funkcji (wartości)

```
wynik = nazwa_funkcji(argumenty)
```
 $\Box$ funkcja obliczająca i zwracająca sumę dwóch liczb (wersja krótsza)

```
def dodaj
(a, b):

returna +
bprint(f"Suma liczb wynosi: 
{dodaj(5, 10)}")
```
**Suma liczb wynosi: 15**

- $\Box$ wywołanie funkcji możliwe jest po jej deklaracji
- $\Box$ nie można wywoływać funkcji, która nie została jeszcze zadeklarowana

```
wynik = dodaj
(5, 10)

print(f"Suma liczb wynosi: {wynik}")def dodaj
(a, b):

suma =
a +
b
return suma
```

```
Traceback (most recent call last):
  File "d:\MyApp.py", line 1, in <module>wynik = dodaj(5, 10)
            ^^^^^
NameError: name 'dodaj' is not defined
```
 $\Box$  wywołanie funkcji bez argumentów lub z ich błędną liczbą także spowoduje błąd

```
def dodaj
(a, b):

suma =
a +
b
return suma
wynik = dodaj()
print(f"Suma liczb wynosi: {wynik}")
```

```
Traceback (most recent call last):
 File "d:\MyApp.py", line 5, in <module>wynik = dodaj()
            ^^^^^^^
TypeError: dodaj() missing 2 required positional arguments: 'a' and 'b'
```
- $\Box$ funkcja może nie mieć żadnych argumentów
- $\Box$ taka funkcja zazwyczaj wyświetla informacje na ekranie

```
def powitanie():
    print("Witaj świecie!")powitanie()
```
**Witajświecie!**

 $\Box$ w funkcji nie musi występować instrukcja return (ale może)

```
def powitanie():
    print("Witaj świecie!")
returnpowitanie()
```
 $\Box$ funkcja z argumentami też może tylko wyświetlać informacje na ekranie

```
def powitanie
(imie):
print(f"Witaj, {imie}!")

returnpowitanie("Ania")

powitanie("Paweł")
```

```
Witaj, Ania!
Witaj, Paweł!
```
# Python - funkcje (przekazywanie argumentów)

 $\Box$  argumenty pozycyjne - argumenty w wywołaniu funkcji mają taką samą kolejność jak parametry w definicji funkcji

```
def oblicz_bmi
(waga, wzrost):
bmi = waga / (wzrost ** 
2)return bmi
BMI = oblicz_bmi
(75, 1.80)

print(f"BMI wynosi: {BMI:.2f}")
```
**BMI wynosi: 23.15**

# Python - funkcje (przekazywanie argumentów)

- $\Box$  argumenty w postaci słów kluczowych - argumenty to pary nazwa-wartość przekazywane do funkcji
- $\Box$ nie ma znaczenia kolejność umieszczenia argumentów w wywołaniu funkcji

```
def oblicz_bmi
(waga, wzrost):
bmi = waga / (wzrost ** 
2)return bmi
BMI = oblicz_bmi
(waga=75, wzrost=1.80)

print(f"BMI wynosi: {BMI:.2f}")BMI = oblicz_bmi
(wzrost=1.80, waga=75)
print(f"BMI wynosi: {BMI:.2f}")
```
**BMI wynosi: 23.15BMI wynosi: 23.15**

# Python - funkcje (przekazywanie argumentów)

- $\Box$  argumenty w postaci słów kluczowych - argumenty to pary nazwa-wartość przekazywane do funkcji
- $\Box$ jeśli nazwy parametrów nie będą zgadzały się to wystąpi błąd

```
def oblicz_bmi
(waga, wzrost):
bmi = waga / (wzrost ** 
2)return bmi
BMI = oblicz_bmi
(Waga=75, wzrost=1.80)

print(f"BMI wynosi: {BMI:.2f}")
```

```
Traceback (most recent call last):
 File "d:\MyApp.py", line 4, in <module>
    BMI = oblicz_bmi(Waga=75, wzrost=1.80)
^^^^^^^^^^^^^^^^^^^^^^^^^^^^^^^^
TypeError: oblicz_bmi() got an unexpected keyword
argument 'Waga'
```
#### Python - funkcje (parametry domyślne)

 $\Box$ dla każdego parametru funkcji można zdefiniować wartość domyślną

```
def kod_pocztowy
(kod="15-351", miejscowosc="Białystok"):
wynik =
f"{kod} {miejscowosc}"

return wynik
print(f"Adres 1: {kod_pocztowy("00-950","Warszawa")}")

print(f"Adres 2: {kod_pocztowy("15-433")}")

print(f"Adres 3: {kod_pocztowy()}")
```
**Adres 1: 00-950 Warszawa Adres 2: 15-433 BiałystokAdres 3: 15-351 Białystok**

 $\Box$  jeśli podczas wywołania funkcji nie zostanie podany argument dla parametru, to zostania zastosowana wartość domyślna parametru

### Python - funkcje (parametry domyślne)

 $\Box$  parametry domyślne powinny być umieszczane po parametrach bez wartości domyślnych

```
def kod_pocztowy
(kod, miejscowosc="Białystok"):
wynik =
f"{kod} {miejscowosc}"

return wynik
print(f"Adres 1: {kod_pocztowy("00-950","Warszawa")}")

print(f"Adres 2: {kod_pocztowy("15-433")}")
```
**Adres 1: 00-950 WarszawaAdres 2: 15-433 Białystok**

#### Python - funkcje (argumenty opcjonalne)

 $\Box$ w funkcji można zastosować argumenty opcjonalne

```
def osoba
(imie1, nazwisko, imie2=""):if imie2:
        wynik =
f"{imie1} {imie2} {nazwisko}"else:
wynik =
f"{imie1} {nazwisko}"
return wynik
os = osoba
("Jan", "Kowalski")print(os)

os = osoba
("Anna", "Jopek" "Jopek", "Maria" 
)print(os)
```
**Jan KowalskiAnna Maria Jopek**

## Python - funkcje (zwracanie wartości)

 $\Box$ w najprostszym przypadku funkcja może zwracać prostą wartość

```
def get_text
(marka, rok):
tekst =
f"Twój{marka} ma 
{2024-rok} lat"
    return tekst
samochod = get_text
("Opel",1988)print(samochod)
```
**Twój Opel ma 36 lat**

 $\Box$  instrukcja return pobiera wartość z wnętrza funkcji i przekazuje ją do miejsca wywołania funkcji

## Python - funkcje (zwracanie wartości)

 $\Box$ funkcja może zwracać wartość dowolnego typu, np. słownik, listę

```
def osoba
(imie, nazwisko):
person = {"imię":imie, "nazwisko":nazwisko
}return person
os = osoba
("Jan", "Kowalski")print(os)
```
**{'imię': 'Jan', 'nazwisko': 'Kowalski'}**

#### Python - funkcje (zwracanie wartości)

 $\Box$ funkcja może zwracać wartość dowolnego typu, np. słownik, listę

```
def osoba
(imie, nazwisko, wiek=None):

person = {"imię":imie, "nazwisko":nazwisko
}if wiek:
        person["wiek"] = wiek
return person
os = osoba
("Jan", "Kowalski", wiek=23)print(os)os = osoba
("Jan", "Kowalski")print(os)
```

```
{'imię': 'Jan', 'nazwisko': 'Kowalski', 'wiek': 23}
{'imię': 'Jan', 'nazwisko': 'Kowalski'}
```
 $\Box$  wartość None będzie użyta, gdy zmiennej nie zostanie przypisana żadna konkretna wartość

 $\Box$ do funkcji można przekazywać wartości złożonych typów, np. listy

```
def powitanie
(osoby):
for osoba in osoby:
        print(f"Witaj, {osoba}!")osoby = {"Jan"
,"Kasia","Piotr","Magda"}powitanie(osoby)
```

```
Witaj, Jan!
Witaj, Piotr!
Witaj, Kasia!
Witaj, Magda!
```
- $\Box$ lista przekazywana do funkcji może być modyfikowana
- $\Box$ wszystkie wprowadzone zmiany są trwałe

```
def pan_pani
(osoby):
fori, osoba in enumerate
(osoby):
osoby[i] = f"Pani{osoba}" if osoba[-
1] == "a" 
elsef"Pan{osoba}"osoby = ["Jan"
,"Kasia","Piotr","Magda"]print(osoby)

pan_pani(osoby)
print(osoby)
```

```
['Jan', 'Kasia', 'Piotr', 'Magda']
['Pan Jan', 'Pani Kasia', 'Pan Piotr', 'Pani Magda']
```
 $\Box$ do funkcji można przekazać kopię listy (stosujemy notację wycinka [:] )

```
def pan_pani
(osoby):
fori, osoba in enumerate
(osoby):
osoby[i] = f"Pani{osoba}" if osoba[-
1] == "a" 
elsef"Pan{osoba}"osoby = ["Jan"
,"Kasia","Piotr","Magda"]print(osoby)

pan_pani(osoby[:])
print(osoby)
```

```
['Jan', 'Kasia', 'Piotr', 'Magda']
['Jan', 'Kasia', 'Piotr', 'Magda']
```
 $\Box$  należy to robić tylko w uzasadnionych przypadkach, gdyż tworzenie kopii zajmuje czas i pamięć

 $\Box$ do funkcji można przekazać dowolną liczbę argumentó w

```
def powitanie(*osoby):
    for osoba in osoby:
        print(f"Witaj, {osoba}!")powitanie("Anna")

powitanie("Marian", "Paweł")
```
**Witaj, Anna! Witaj, Marian!Witaj, Paweł!**

- $\Box$  gwiazdka w nazwie parametru powoduje utworzenie krotki o nazwie osoby i umieszczenie w niej otrzymanych wartości
- $\Box$ krotka jest tworzona także wtedy, gdy podany jest jeden argument
- $\Box$ dowolna liczba argumentów często nazywana jest \*args

- $\Box$  jeśli funkcja ma parametry różnego rodzaju, to parametr przyjmujący wiele wartości musi znajdować się na końcu
- $\Box$  Python najpierw dopasowuje argumenty pozycyjne oraz argumenty w postaci słów kluczowych, a dopiero później zbiera pozostałe argumenty

```
def powitanie
(tekst, *osoby):for osoba in osoby:
         print(f"{tekst}, {osoba}!")powitanie("Witaj", "Anna")

powitanie("Hello", "Marian" "Marian", "Paweł" 
)
```
**Witaj, Anna! Hello, Marian!Hello, Paweł!**

 $\Box$ jako dowolną liczbę argumentów można podać słowa kluczowe

```
def telefon
(marka, model, **dane):dane["marka"] = marka

dane["model"] = model
return dane
Samsung = telefon
("Samsung", "Galaxy", ekran="AMOLED")print(Samsung)
```
**{'ekran': 'AMOLED', 'marka': 'Samsung', 'model': 'Galaxy'}**

- $\Box$  dwie gwiazdki przed nazwą parametru powodują utworzenie pustego słownika o nazwie dane oraz umieszczenie w nim wszystkich otrzymanych par klucz-wartość
- $\Box$  dowolna liczba argumentów w postaci par klucz-wartość często nazywana jest \*kwargs

- $\Box$  napisane funkcje można umieścić w oddzielnym pliku (module), a następnie importować ten moduł do programu, w którym mają być one wywołane
- $\Box$  moduł jest plikiem z rozszerzeniem .py zawierającym kod, który będzie importowany

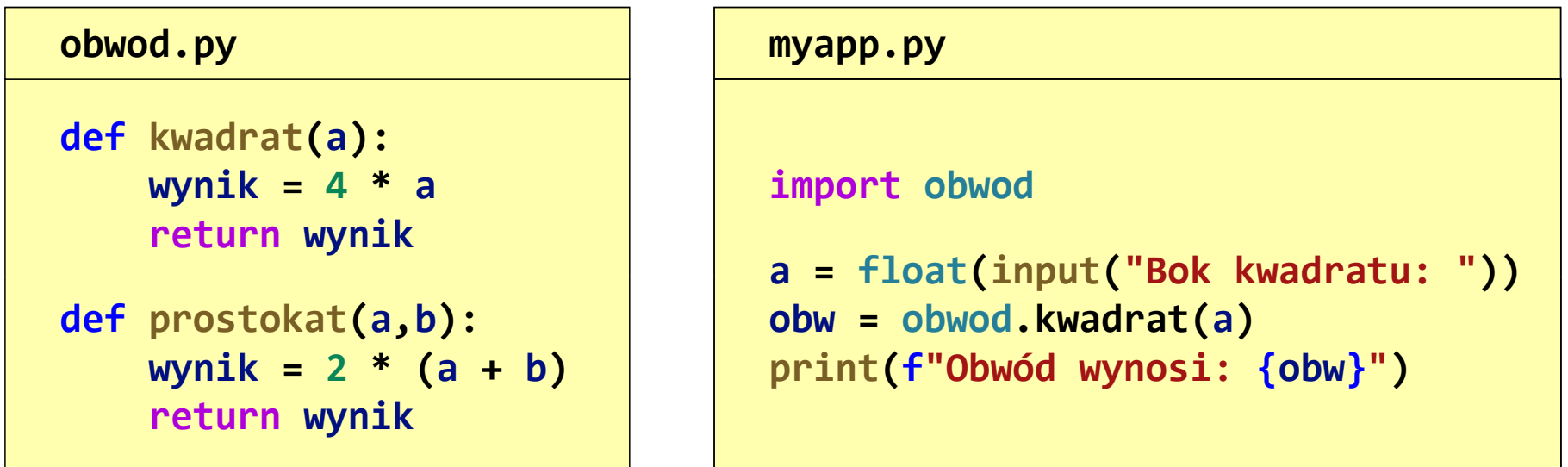

**Bok kwadratu: 3Obwód wynosi: 12.0**

 $\Box$  polecenie import obwod powoduje import całego modułu czyli skopiowanie wszystkich funkcji z pliku <mark>obwod.py</mark> do bieżącego programu

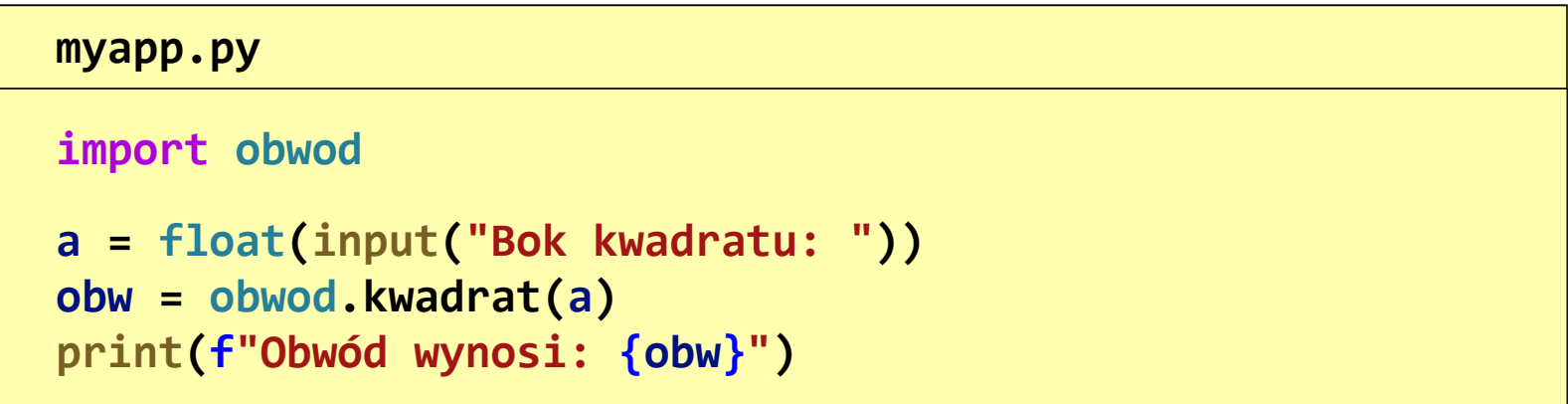

 $\Box$  wywołując funkcję podajemy nazwę modułu, kropkę, nazwę funkcji i jej argumenty w nawiasach zwykłych

```
nazwa_modułu.nazwa_funkcji(argumenty)
```
 $\Box$ można zaimportować tylko wybrane funkcje z modułu

**from nazwa\_modułu import nazwa\_funkcji**

lub

**from nazwa\_modułu import nazwa1, nazwa2, nazwa3, ...**

 $\Box$  w takim przypadku przy wywołaniu funkcji nie trzeba używać notacji z kropką

```
from obwod import kwadrat
a = float
(input("Bok kwadratu: "))
obw = kwadrat(
a)

print(f"Obwód wynosi: {obw}")myapp.py
```
 $\Box$ podczas importowania funkcji z modułu można nadać jej nową nazwę (alias)

**from nazwa\_modułu import stara\_nazwa as nowa\_nazwa**

Przykład:

```
from obwod import kwadrat as kw
a = float
(input("Bok kwadratu: "))myapp.pyobw = kw(
a)

print(f"Obwód wynosi: {obw}")
```
 $\Box$  stosuje się to wtedy, gdy nazwa importowanej funkcji koliduje z nazwą funkcji już istniejącej w programie lub też nazwa importowana jest zbyt długa

 $\Box$  słowo kluczowe as może być zastosowane także do zdefiniowania aliasu dla modułu

**import stara\_nazwa\_modułu as nowa\_nazwa\_modułu**

Przykład:

```
import obwod as
omyapp.pya = float
(input("Bok kwadratu: "))
obw =
o.kwadrat(a)

print(f"Obwód wynosi: {obw}")
```
 $\Box$  za pomocą operatora \* można zaimportować wszystkie funkcje znajdujące się w module

**from nazwa\_modułu import \***

 $\Box$ dzięki temu można wywołać funkcje bez nazwy modułu i kropki

```
from obwod import
*myapp.pya = float
(input("Bok kwadratu: "))
obw = kwadrat(
a)

print(f"Obwód wynosi: {obw}")
```
#### Python - funkcje (zalecenia)

- $\Box$ nazwa funkcji powinna jasno określać jej przeznaczenie
- $\Box$ nazwa funkcji powinna składać się z małych liter i podkreślenia
- $\Box$  w kodzie funkcji powinien znajdować się komentarz wyjaśniający przeznaczenie funkcji, umieszczony po definicji funkcji, zgodnie z formatem docstring
- $\Box$  jeśli parametr ma wartość domyślną, to po obu stronach znaku równości nie umieszczamy spacji
- $\Box$  jeśli parametr jest zapisany w postaci klucz -wartość, to po obu stronach znaku równości nie umieszczamy spacji

### Python - funkcje (docstringi)<br>

- $\Box$ docstring jest ciągiem znaków służącym do dokumentowania kodu
- $\Box$  docstring umieszcza się za definicją funkcji, pomiędzy trzema znakami cudzysłowu

```
def dodaj
(a, b):"""
Funkcja dodająca dwie liczbyParametry
a (float): pierwsza liczbab (float): druga liczbaZwraca:
float: suma dwóch liczb"""
suma =
a +
b
return suma
```
#### docstring zawiera:

- $\Box$ opis funkcji
- $\Box$  opis parametrów (nazwa, typ, opis)
- $\Box$ opis zwracanej wartości
- $\Box$  informacje o wyjątkach (jeśli są obsługiwane)
- $\Box$ przykład użycia funkcji

#### Koniec wykładu nr 8

#### Dziękuję za uwagę!